# **Archeologinių tyrimų kartografinė vizualizacija**

# **Asta Adomaitytė,**

#### **Artūras Bautrėnas**

*Vilniaus universitetas, M. K. Čiurlionio g. 21/27, LT-03101 Vilnius El. paštas:asta.adomaityte@gmail.com; arturas.bautrenas@gf.vu.lt*

**Adomaitytė A., Bautrėnas A.** Archeologinių tyrimų kartografinė vizualizacija. *Geografija*. 2011. T. 47(2). ISSN 1392-1096.

Viena pagrindinių problemų archeologijos srityje yra tai, kad kasinėjimai yra destrukcinis procesas, todėl atsiranda poreikis vizualizuoti tyrimų metu sukauptus duomenis, tam, kad būtų sudarytos sąlygos, atsiradus papildomiems duomenims, pakartotinai juos peržiūrėti, analizuoti ir naujai interpretuoti, t. y. atlikti pakartotinį virtualų kasinėjimą. Ypač didele problema tampa unifikuotas duomenų pateikimas išsaugant kiekvienam kultūrinio sluoksnio horizontui būdingą informaciją ir radinių lokalizaciją. Nėra nusistovėjusios metodikos, kaip naujai gaunamus archeologinių paminklų kartografinių tyrimų duomenis perkelti į trimatę aplinką, nes dauguma šios srities specialistų dirba skirtingais metodais ir su skirtingomis kompiuterinėmis programomis. Straipsnyje analizuojamas sukauptų duomenų vizualizavimas, pateikiami pasiūlymai bei rekomendacijos šių problemų sprendimui.

**Raktažodžiai:** kartografija, archeologija, 3D vizualizacija, erdviniai duomenys

## **ĮVADAS**

Viena pagrindinių problemų archeologijos srityje yra tai, kad kasinėjimai yra destrukcinis procesas. Norėdamas atidengti ir ištirti archeologinės vietovės medžiagą, tyrėjas turi pašalinti viršutinį žemių sluoksnį ir atidengti giliau slypinčius radinius. Taigi dalinis vietovės ardymas yra neišvengiamas. Atsiranda poreikis vizualizuoti tyrimų metu parengtą dokumentaciją, kad būtų sudarytos sąlygos tolesnei gautų duomenų apžiūrai, analizei, atlikti virtualiems kasinėjimams, kurie leistų išvengti pakartotinio žemių sluoksnio ardymo. Pasak pirmąją archeologinio objekto kartografinę vizualizaciją atlikusio P. Reilly, duomenų vizualizavimas – tai besivystanti sritis, kurios ribos ir galimybės nuolat plečiasi, ir dėl to ji yra sunkiai generalizuojama. Vizualizavimas remiasi technologijomis, kurios leidžia per vientiso kūno, jo ypatybių, paviršiaus bei animacijų pavaizdavimą atlikti vaizdinę duomenų interpretaciją (Reilly, Rahtz, 2005). Archeologinių tyrimų metu sukaupiama daug įvairiais būdais pateikiamų fiksacinių duomenų. Siekiant juos visus saugoti ir pateikti vienoje vietoje, kuriamas erdvinis tyrimų vietos modelis su integruota kartografinių ir aprašomųjų duomenų baze. Ypač didele problema tampa unifikuotas duomenų pateikimas, išsaugant kiekvienam kultūrinio sluoksnio horizontui būdingą informaciją ir radinių lokalizaciją. Be to, iš archeologinio objekto erdvinio vaizdo pateikimo reikalaujama galimybės

diferencijuotai parodyti reiškinius ir procesus, vykusius skirtingais laikotarpiais, perteikti archeologinių kultūrinių sluoksnių sanklodą ir radinių padėtį radimo vietoje. Šio uždavinio sprendimui vis plačiau taikomos technologinės naujovės.

Kartografiniais duomenimis paremta tyrimų vietos vizualizacija pasaulyje nagrinėjama gana plačiai (Craig, 2002; Doneus et al., 2006; Lidong, Aike, 2009). Nuolat tiriamos archeologinių objektų kartografinės vizualizacijos galimybės taikant skirtingus kartografavimo metodus: tiesioginius matavimus skaitmeniniais prietaisais, skaitmeninę fotogrametriją, antžeminį lazerinį nuskaitymą. Pastebima bendra tendencija – įvairių mokslo sričių specialistų bendradarbiavimas siekiant maksimaliai ištirti archeologinius objektus (kasmet vykstanti CAA (angl. *Computer Applications in Archaeology*) konferencija).

Deja, Lietuvoje archeologinių objektų kartografinė vizualizacija trimatėje aplinkoje žengia pirmuosius žingsnius (Laužikas, 2005; Tučas, 2010). Nėra nusistovėjusios metodikos, kaip turimus ir naujai gaunamus archeologinių paminklų kartografinius tyrimų duomenis perkelti į trimatę aplinką. Tai galima paaiškinti tuo, kad Lietuvos archeologijoje dar tik pradedamos naudoti kompiuterinės technologijos, skirtos darbui su erdviniais duomenimis, ir tuo, kad šios srities specialistai dirba su skirtingomis kompiuterinėmis programomis.

#### **KARTOGRAFINIO ARCHEOLOGINIŲ DUOMENŲ VIZUALIZAVIMO PROBLEMATIKA**

Archeologinių tyrimų metu užfiksuotus duomenis galima skaidyti į dvi erdvines dalis: virš žemės paviršiaus esančius objektus ir žemėje rastas vertybes. Šios dalys susiejamos per kartografinį pagrindą (žemėlapį). Modeliuojant trimatėje skaitmeninėje erdvėje būtini kartografiniai duomenys, lokalizuojantys tiriamąjį objektą, nes trimatis archeologinis objektas yra realus fizinio pasaulio objektas, tik sudarytas iš trimačio, erdvėje koordinuotų duomenų, rinkinio. Todėl pagrindinė tokio erdvinio modeliavimo problema Lietuvoje yra tai, kad reikia susieti skirtingus tyrimų metodus, skirtingas kompiuterines programas, archeologinių duomenų vizualizavimo kryptis ir sutartinius ženklus.

Kaip parodė atlikti tyrimai, šiuo metu Lietuvoje archeologinių objektų kartografavimas, t. y. tiriamų objektų erdvinė lokalizacija, pateikiama trimis (sąlyginai vadinamais klasikiniu, skaitmeniniu ir lazeriniu) metodais (1 pav.):

1. Klasikinis – schemomis bei žodiniu aprašymu;

2. Skaitmeninis – brėžiniais ir duomenimis, gaunamais iš GPS bei kitų skaitmeninių matavimo prietaisų;

3. Lazerinis – trimačiu erdviniu modeliu, gaunamu apdorojus antžeminio lazerinio nuskaitymo duomenis.

Kadangi šie metodai tarpusavyje akivaizdžiai skiriasi, tai ir šiuo metu naudojamos kompiuterinės programos yra skir-

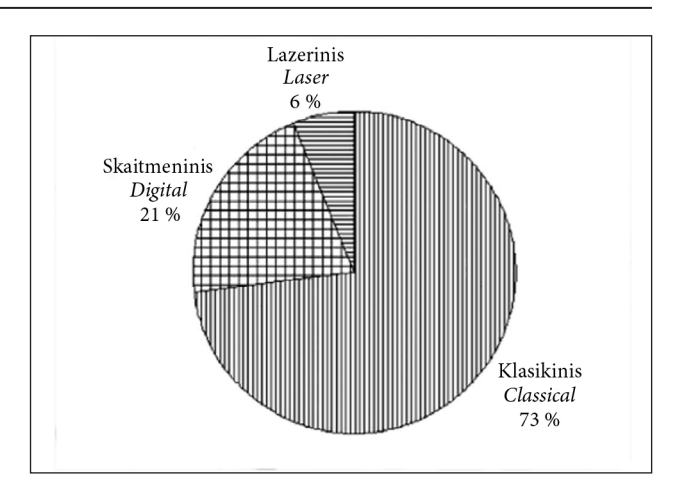

**1 pav.** Archeologinių tyrimų metodai Lietuvoje *Fig. 1. Archaeological research methods in Lithuania*

tingos. Tenka spręsti ne tik sukauptų duomenų apdorojimo, bet ir jų konvertavimo, iš vienos kompiuterinės programos į kitas, problemas. Dabar Lietuvoje dažniausiai naudojami trijų tipų programiniai paketai – automatizuoto projektavimo (ArchaeoCAD), paviršių modeliavimo ("Surfer") ir GIS (ESRI ArcGIS 3D Analyst).

Norint kartografiškai vizualizuoti archeologinių tyrimų duomenis būtina sukurti vieningą sutartinių ženklų sistemą, nes kiekvienas archeologinis objektas gali būti vizualizuotas trimis kryptimis: temine, erdvine ir laiko (2 pav.).

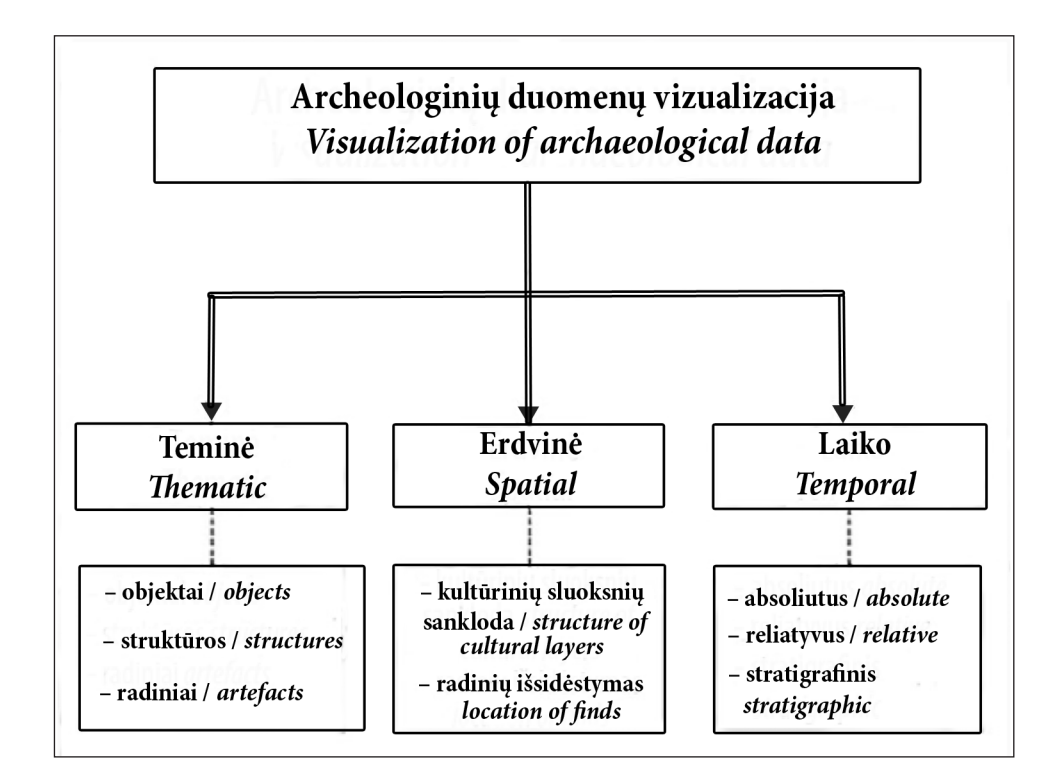

**2 pav.** Archeologinių duomenų skirstymas *Fig. 2. Distribution of archaeological data*

Vieninga sutartinių ženklų sistema turi ne tik atlikti šias vizualizavimo kryptis (2 pav.), bet ir tikti visoms naudojamoms kompiuterinėms programoms. Atliekamų tyrimų metu buvo sudaryta sutartinių ženklų grupė (tinkanti visoms tirtoms kompiuterinėms programoms), kuri leidžia vizualizuoti skirtingas radinių grupes bei išreikšti archeologinius laikotarpius (3 pav.).

Akivaizdu, kad ši sutartinių ženklų sistema, kurioje radinio grupė išreiškiama per ženklo geometrinę formą, o laikotarpis – per jo spalvą, yra laikina. Šią sistemą visuomet bus galima papildyti naujais sutartiniais ženklais, tuomet, kai nusistovės vieninga archeologinių duomenų kartografinio vizualizavimo metodika.

## **KLASIKINIU METODU GAUTŲ DUOMENŲ VIZUALIZAVIMAS**

Šis tyrimų bei lokalizavimo metodas (aprašymas) dar visai neseniai buvo vienintelis, todėl tokių tyrimų metu sukaupti duomenys yra gausiausi. Visą archeologinio objekto aprašymo medžiagą sudaro įvairūs stambių mastelių topografiniai planai, brėžiniai, schemos, fotonuotraukos, tiesioginių matavimų žurnalai bei žodinis tiriamo objekto aprašymas. Norint iš šios medžiagos sukurti erdvinį modelį, būtina visus šiuos duomenis įskaitmeninti. Dalis medžiagos gali būti tik nuskaitoma (fotonuotraukos, piešiniai) ir pateikiama tik kaip papildoma informacija prie kuriamo erdvinio modelio (4 pav.).

Įskaitmeninti galima tik topografinius planus (4 pav.), nes jie apjungia ne tik planines (X, Y), bet ir erdvines (išreikštas horizontalėmis) koordinates (Z). Vėliau šiuos tiesioginių matavimų duomenis galima perskaičiuoti į reikiamą koordinačių sistemą.

Atlikti tyrimai (Adomaitytė, 2011), naudojant Karmazinių piliakalnio (Vilniaus r., Dūkštų sen.) topografinį pla-

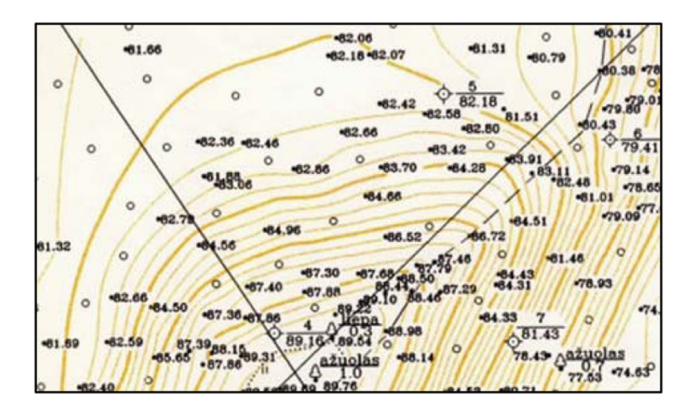

**4 pav.** Topografinio plano fragmentas *Fig. 4. A fragment of topographic plan*

ną (mastelis 1 : 500), leidžia teigti, kad laikantis sukurtos metodikos (5 pav.) bei naudojant VU Kartografijos centre sukurtomis pagalbinėmis kompiuterinėmis programomis (Bautrėnas, 2000), galima greitai ir pakankamu tikslumu sukurti erdvinį objektą iš analoginio topografinio plano (5, 6 pav.).

Į tokį sudarytą erdvinį modelį galima lengvai įkelti papildomą informaciją (perskaičiuotą į reikiamą koordinačių sistemą) apie archeologinius radinius (7 pav., *a*). Šie radiniai ir jų lokalizacija pažymima sutartiniais ženklais (3 pav.). Kiekvieną šių radinių galima susieti su įskaitmeninta (nuskaityta) fotonuotrauka (7 pav., *b*).

Akivaizdu, kad taikant skaitmeninio fotografavimo metodus toks archeologinio objekto susiejimas su vaizdu dar paprastesnis.

Greitai (kontrolinei) įskaitmenintų erdvinių duomenų peržiūrai gali būti naudojama "Surfer" kompiuterinė programa (Adomaitytė, 2011), galinti sukurti trijų rūšių brėžinius: 2D brėžinį su aukščių reikšmėmis (8 pav., *a*), šešėlinį

| Radinių grupės<br>Groups of finds         |          |  | Laikotarpiai<br>Periods                |  | Ženklų vaizdavimo pvz.<br>Representation of symbols |
|-------------------------------------------|----------|--|----------------------------------------|--|-----------------------------------------------------|
| Buities įrankiai<br>Household tools       |          |  | Akmens amžius<br>Stone Age             |  |                                                     |
| Ginklai<br>Arms                           |          |  | Bronzos amžius<br><b>Bronze Age</b>    |  |                                                     |
| Papuošalai<br><b>Ornamentation</b>        |          |  | Geležies amžius<br>Iron Age            |  |                                                     |
| Monetos<br>Coins                          | كالمتواز |  | Viduramžiai<br>Middle Ages             |  |                                                     |
| Statybinė medžiaga<br>Structural material | G        |  | Naujieji laikai<br>Early modern period |  |                                                     |
| Kita<br><b>Other</b>                      | X.,      |  |                                        |  |                                                     |

**3 pav.** Tyrimams naudota supaprastinta sutartinių ženklų sistema *Fig. 3. Simplified system of symbols used in research*

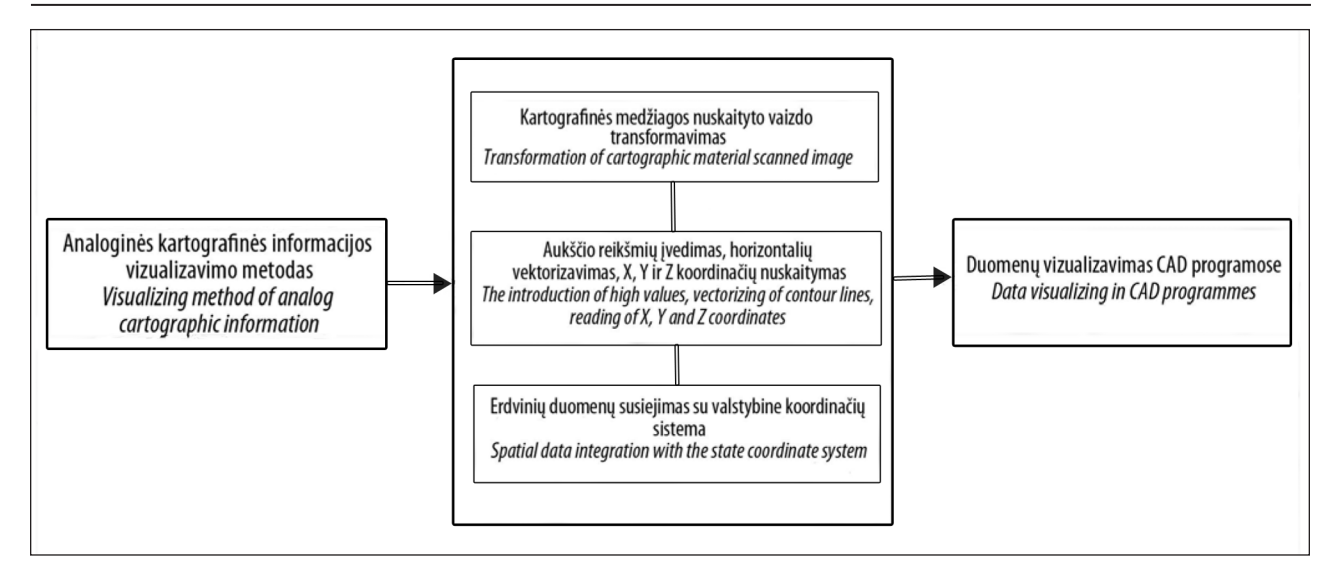

**5 pav.** 2D duomenų perkėlimo į trimatę erdvę metodikos schema *Fig. 5. Diagram of 2D data transfer into three-dimensional space*

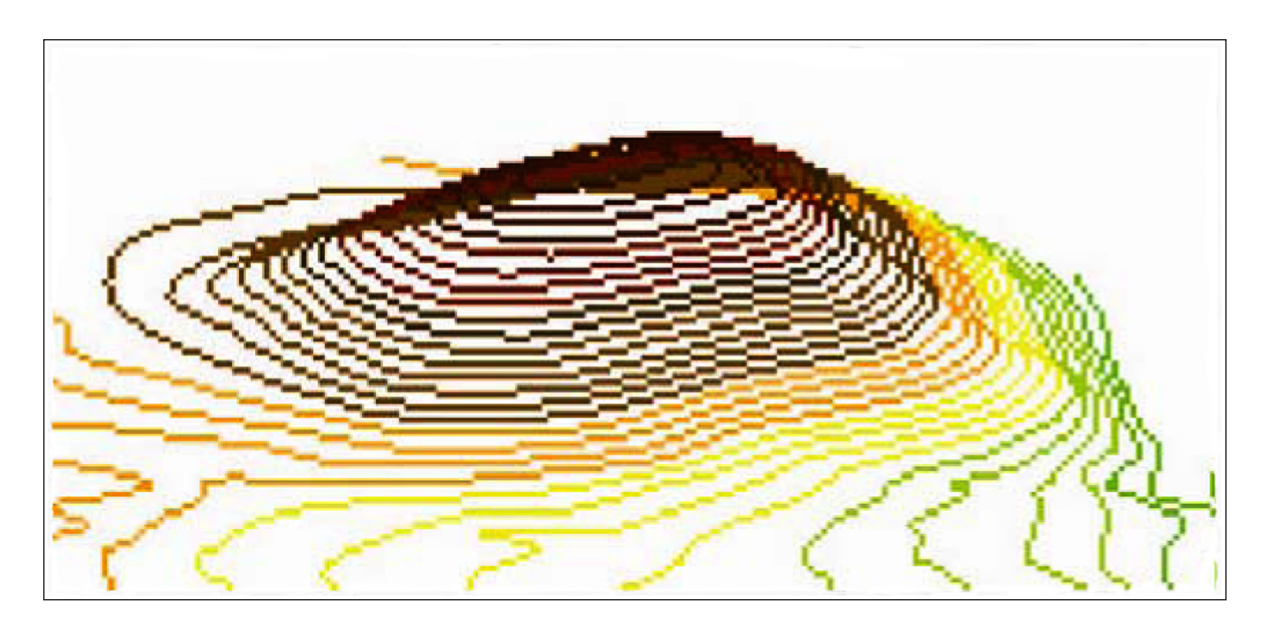

**6 pav.** Įskaitmeninto objekto erdvinės vizualizacijos fragmentas *Fig. 6. Fragment of digitized object spatial visualization*

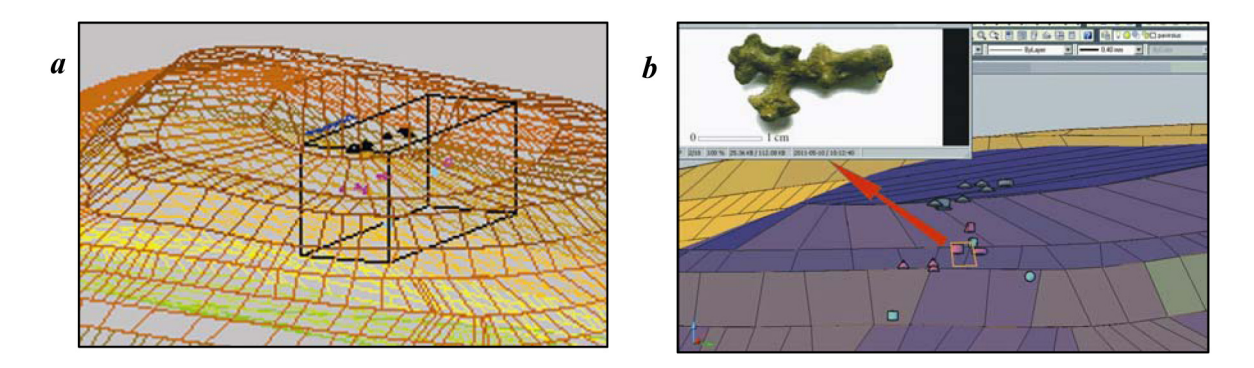

**7 pav.** Papildoma informacija, įkelta į 3D modelį: *a* – radinio erdvinis lokalizavimas, *b* – virtualus radimvietės pjūvis, susietas su objekto skaitmenine fotonuotrauka *Fig. 7. Additional information loaded into a three-dimensional model: a – spatial localization of artefact, b – virtual section, associated with a digital photo of the artefact*

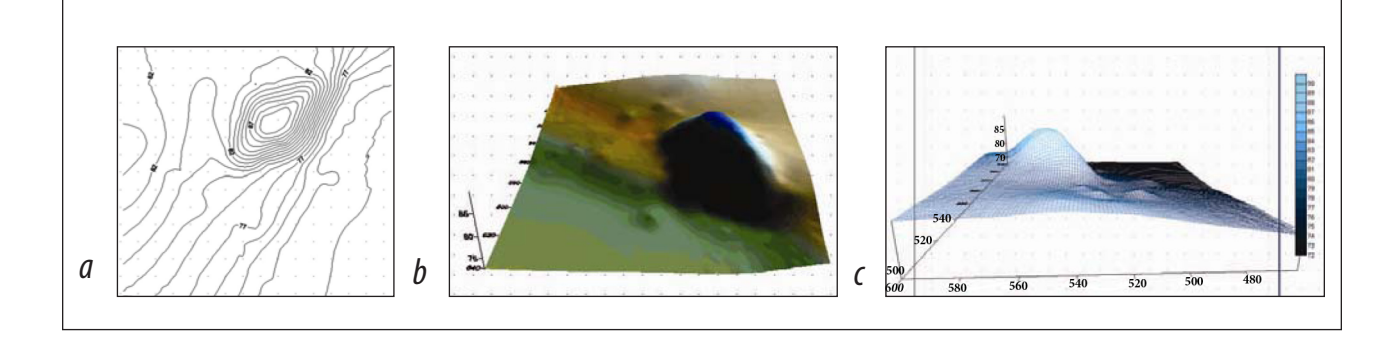

**8 pav.** Erdvinis Karmazinų piliakalnio modelis: *a* – 2D brėžinys, *b* – šešėlinis modelis, *c* – erdvinis modelis su gardelių tinklu *Fig. 8.Spatial model of the Karmazinai mound: a – 2D drawing, b – shadow model, c – spatial model with grating*

modelį su paryškintomis paviršiaus detalėmis (8 pav., *b*) ir erdvinį spalvotą modelį su gardelių tinklu bei aukščių skale (8 pav., *c*).

# **SKAITMENINIU METODU GAUTŲ DUOMENŲ VIZUALIZAVIMAS**

Elektroniniai matavimo prietaisai fiksuoja ir kaupia duomenis apie kiekvieno matuojamo erdvinio taško koordinates (X, Y, Z). Šiais prietaisais išmatuoti archeologinių objektų erdviniai duomenys naudojant specialias išvesties programas perkeliami į kompiuterinę aplinką, kurioje jie apdorojami ir susiejami su valstybine koordinačių sistema (Bautrėnas, 1999). Pagal šią skaitmeninių duomenų perkėlimo į trimatę erdvę metodiką (9 pav.) matyti, kad tiesioginių matavimų metu sukaupti erdviniai duomenys visada gali būti papildomi duomenimis iš įskaitmeninto 2D topografinio plano (klasikinis metodas). Erdvinis modelis formuojamas AutoCAD aplinkoje, todėl modeliuojamo paviršiaus aukščių reikšmės gali būti pateikiamos horizontalėmis erdviniais aukščio taškais. Vaizduojami geografiniai objektai, augalija ir ūkiniai objektai, taip pat archeologinių tyrimų vietoje esantys šurfai, perkasos ir radiniai įkeliami atlikus papildomus matavimus.

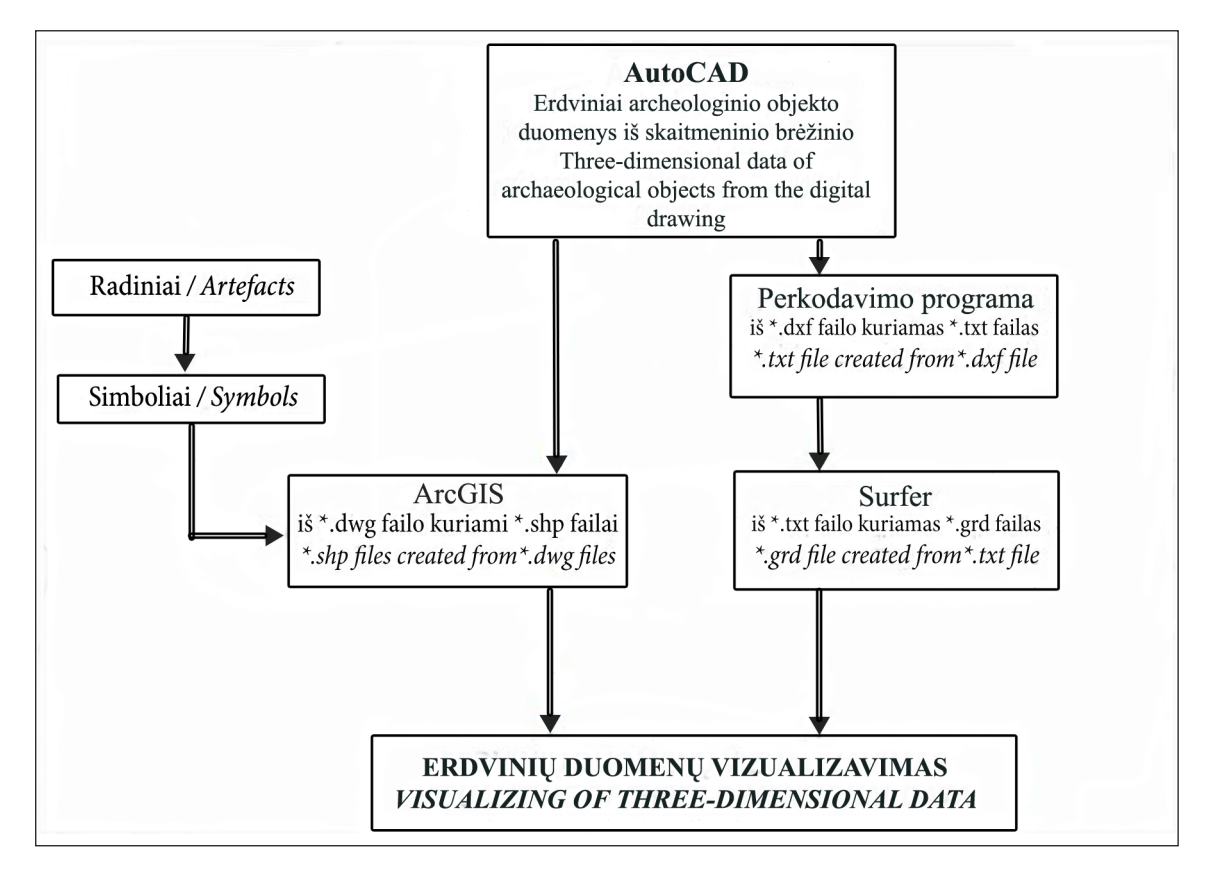

**9 pav.** Duomenų, fiksuotų elektroniniais matavimo prietaisais, vizualizavimo metodo schema *Fig. 9. Visualization scheme of data fixed by electronic measuring devices*

AutoCAD programinėje įrangoje duomenys saugomi DWG ("DraWinG") formatu. Norint perkelti į ArcGIS programinę įrangą, juos būtina konvertuoti į SHP (SHaPefile) formatą (10 pav.). Iškart susiduriama su duomenų konvertavimo sunkumais, nes duomenys AutoCAD yra pateikiami sluoksniais, kuriuose vienu metu gali būti vaizduojami kelių rūšių duomenys, pavyzdžiui, matavimo taškai, atkarpos, konkretūs objektai ar įvairūs užrašai, o ArcGIS programinėje aplinkoje – vienas sluoksnis savyje gali saugoti tik vienos rūšies objektus. Nors ArcGIS programoje yra palengvintas AutoCAD brėžinių įkėlimas, bet dėl vidinių skirtumų rinkmenų formatuose neapsieinama be klaidų ar įvairių trukdžių. Siekiant patikrinti duomenų perkėlimui sukurtą metodiką (10 pav.) buvo bandoma perkelti erdvinius Dubingių piliakalnio duomenis, saugomus AutoCAD aplinkoje. Galima teigti, kad daugiausiai klaidų padaroma kuriant papildomus duomenų sluoksnius ir keliant į juos vienodos rūšies duomenis, nes tai daug laiko ir kruopštumo reikalaujantis darbas.

Norint išvengti duomenų rūšiavimo klaidų, kaip ir klasikiniame metode, tikslinga sistemingai kurti erdvinį modelį su "Surfer" programa, naudojant atskirus surūšiuotų duomenų sluoksnius (8 pav., *a, b, c*; 11 pav.). Tai galima labai

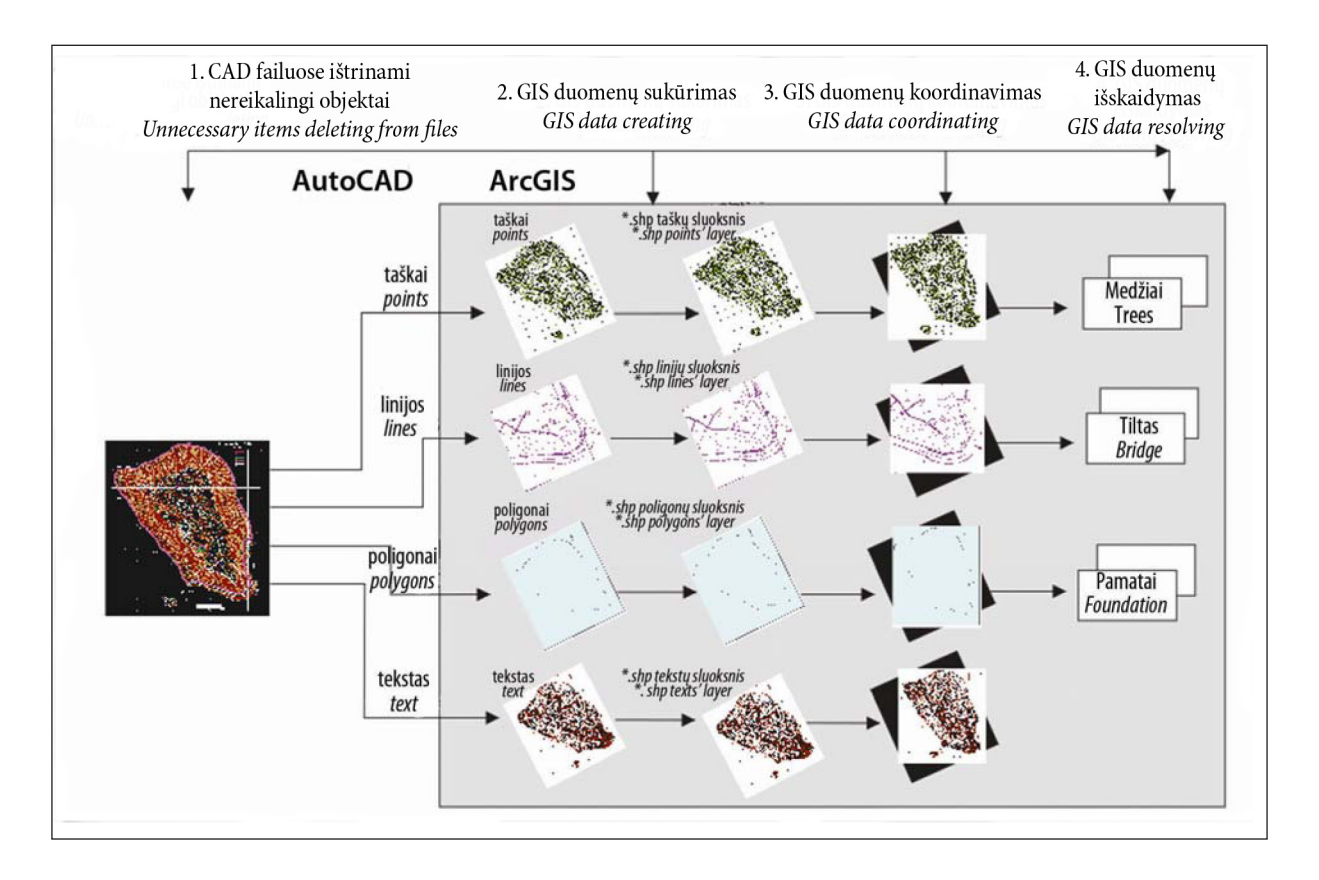

**10 pav.** Erdvinių duomenų konvertavimo iš AutoCAD į ArcGIS metodo schema *Fig. 10. Scheme of spatial data conversion from AutoCAD to ArcGIS*

![](_page_5_Picture_6.jpeg)

11 pav. "Surfer" programa sukurtas Dubingių piliakalnio erdvinis modelis *Fig. 11. Spatial model of the Dubingiai mound, generated with "Surfer" program*

greitai padaryti, nes AutoCAD turi galimybę konvertuoti kiekviename sluoksnyje esančius duomenis DXF (Drawing eXchange Format) formatu, kurį nesunku įkelti į Surfer programos aplinką (11 pav.).

Konvertavus duomenis į ArcGIS programinei įrangai tinkamą SHP formatą, toliau duomenys tvarkomi, papildomi taškai koordinuojami, nauji sluoksniai bei atributinė informacija apdorojama "ArcGIS 3D Analyst" aplinkoje. Siekiant realistiškesnio erdvinio vaizdo vizualizavimo bet kuriuo metu galima skaitmeninį erdvinį modelį konvertuoti į rastrinį vaizdą jį papildant, pavyzdžiui, medžiais, takais ar kitais gamtinės bei kultūrinės aplinkos elementais (12 pav.).

Archeologinių objektų kartografavimui sukurti papildomi sluoksniai: poligonų (Dubingių pilies ir bažnyčios pamatams) ir taškų (archeologiniams radiniams). Nors pagrindinė informacija apie radinius įvedama atributinėse lentelėse sluoksnio kūrimo pradžioje, bet galimybė papildyti įvestus duomenis nuolat išlieka.

Kuo gilesniame žemės sluoksnyje randami archeologiniai objektai – tuo senesni jie yra, todėl šių objektų vizualizavimui ir analizavimui labai praverčia "ArcGIS 3D Analyst" programoje esanti permatomų sluoksnių kūrimo galimybė. Tai leidžia ne tik matyti po žemės paviršiumi esančias struktūras ar radinius, bet ir vizualiai įvertinti jų amžių bei pasiskirstymą tiriamame plote (13 pav.).

![](_page_6_Picture_5.jpeg)

**12 pav.** Erdvinio Dubingių piliakalnio modelio rastrinis vaizdas *Fig. 12. Raster image of the Dubingiai mound spatial model*

![](_page_6_Picture_7.jpeg)

**13 pav.** Radinių išsidėstymo vizualizavimas taikant sluoksnių permatomumo galimybes *Fig. 13. Layout visualization of artefacts applying layer transparency possibilities*

## **LAZERINIU METODU GAUTŲ DUOMENŲ VIZUALIZAVIMAS**

Tiriamo objekto lazerinio nuskaitymo galutinis matavimų rezultatas yra tris koordinates (X, Y, Z) turinčių taškų masyvas (debesis). Koordinuoti taškai pasižymi dideliu tikslumu, o bendras tokio masyvo dydis gali kisti nuo kelių šimtų tūkstančių iki kelių milijonų taškų. Pavyzdžiui, Dubingių piliavietės rūmų antžeminio lazerinio nuskaitymo taškų masyvą sudaro daugiau nei 5 mln. erdvinių taškų. Šitiek daug erdvinių duomenų lemia tai, kad tokiems duomenims apdoroti reikalinga speciali programinė įranga. Dažniausiai tokios kompiuterinės programos tiekiamos kartu su matavimo prietaisu, tačiau šios programos neturi tokių erdvinio vizualizavimo galimybių kaip, pavyzdžiui, "ArcGIS 3D Analyst" programa. Kaip parodė atlikti tyrimai, "ArcGIS 3D Analyst" geriausiai apdoroja iki 0,5-0,7 mln. taškų (Adomaitytė, 2011). Tai riba, kurią peržengus programa nebefunkcionuoja. Norint erdviniam vizualizavimui panaudoti tokio lazerinio nuskaitymo duomenis, būtina atrinkti tik būtiniausius duomenis, šitaip sumažinant taškų masyvo dydį.

Lazerinio nuskaitymo rezultatai (taškų numeriai ir koordinatės) gali būti pateikiami tekstinėse rinkmenose, kurių dydis praktiškai neribojamas. Duomenų atrankai buvo sukurta kompiuterinė programa "Filtras" (programos autoriai A. Adomaitytė ir A. Bautrėnas) (14 pav.).

Tolesniam erdviniam vizualizavimui atrinkti duomenys keliami į AutoCAD arba ArcGIS programas (15 pav.) ir konvertuojami pagal anksčiau aptartą metodiką (9 pav.).

![](_page_7_Figure_6.jpeg)

![](_page_7_Figure_7.jpeg)

**15 pav.** Atrinktų lazerinio nuskaitymo duomenų kėlimo metodikos schema *Fig. 15. Scheme of lifting methodology of selected laser scan data*

![](_page_8_Figure_1.jpeg)

**16 pav.** Dubingių archeologinio objekto kontrolinių erdvinių modelių fragmentai *Fig. 16. Fragments of control spatial models of the Dubingiai archaeological object*

Tikslinga, kaip minėta, duomenų atranką ir konvertavimą kontroliuoti kuriant laikinus erdvinius modelius su "Surfer" programa. Tokie laikini (kontroliniai) erdviniai modeliai leidžia vizualiai įvertinti, ar netrūksta duomenų norimos archeologinio objekto dalies galutiniam vizualizavimui. Trūkstant duomenų erdvinis modelis gausis nevienalytis (16 pav.).

#### **IŠVADOS IR REKOMENDACIJOS**

1. Apibendrinus archeologijoje taikomų vizualizavimo metodų analizės duomenis, galima pastebėti, kad Lietuvos archeologija šiuo atžvilgiu labai atsilieka nuo pasaulinės praktikos. Nustatyta, kad Lietuvoje sukaupiama daug grafinės, fotofiksacinės, kartografinės medžiagos, kuri nėra panaudojama erdviniam modeliui kurti.

2. Atlikus trimačio modelio sampratos analizę, galima teigti, kad dabartinės kompiuterinės galimybės leidžia sukurti erdvinius trimačius modelius, maksimaliai artimus realiems fizinio pasaulio objektams. Todėl trimatis vizualizavimas archeologijoje tampa būtinas, nes tai leistų apjungti ir kaupti koordinuotus kelių tyrimų duomenis, vykdyti erdvinę modelio analizę, tikrinti iškeltas mokslines hipotezes ir daryti išsamesnes išvadas.

3. Kadangi duomenys erdviniam archeologinių tyrimų vizualizavimui šiuo metu gaunami iš trijų šaltinių: esamos analoginės medžiagos, tiesioginių matavimų, atliktų elektroniniais matavimo prietaisais ir lazeriniu nuskaitymu, todėl vizualizacijos metodai pradiniame duomenų apdorojimo etape yra skirtingi. Labai svarbu suvienodinti naudojamą techninę bei programinę įrangą, nes, kaip parodė atliktas tyrimas, konvertuojant duomenis iš vieno formato į kitą (kiekviena programa naudoja savo duomenų formatą) dažnai keičiasi informacijos savybės arba net iškraipomi pradiniai duomenys.

4. Skiriant archeologinių tyrimų kartografinę vizualizaciją į teminę, erdvinę ir laiko, reikėtų atsižvelgti į tai, kad ArcGIS ir AutoCAD programinės įrangos realistiškai atvaizduoja archeologinius objektus, struktūras, radinius ir kultūrinių sluoksnių sanklodą, leidžia įvesti ir nuolat atnaujinti informaciją. "Surfer" programinė įranga tinkama nesudėtingo paviršiaus objektams ir struktūroms vizualizuoti, gali būti taikoma gynybinių, kulto objektų erdviniams modeliams kurti. Jei struktūra nevienalytė, sudėtingos konstrukcijos, "Surfer" pateikta interpoliacija neatskleis norimos informacijos. Radinių vizualizacijai ši programinė įranga netinka. "Surfer" programa leidžia apdoroti neribotą kiekį erdvinių duomenų. Brėžiniai ir erdviniai modeliai sukuriami greitai ir yra matematiškai taisyklingi.

5. Galima teigti, kad visą archeologinės vizualizacijos procesą reikėtų skaidyti į dvi dalis: lauko tyrimų metu fiksuotų duomenų pirminę (kontrolinę) vizualizaciją ir išsamią (kaupiamąją) vizualizaciją, kuri būtų atliekama kameraliniu būdu apibendrinant tiesioginių matavimų duomenis, juos papildant atributine informacija, apjungiant kelių tyrimų medžiagą ir susiejant aktyviomis nuorodomis.

> Gauta 2011 09 28 Priimta 2011 10 17

#### **Literatūra**

- 1. Adomaitytė A. 2011. *Archeologinių objektų kartografinės vizualizacijos galimybių optimizavimas*: magistro darbas. Vilnius.
- 2. Avern G. J. 2010. Discourse on the use of a 3D model as a record of excavation. *Fusion of cultures. Abstracts of the XXXVIII Conference on Computer Applications and Quantitative Methods in Archaeology*. Granada, Spain. 495–497.
- 3. BautrėnasA. 1999. Grafinės informacijos įvedimo tikslumo įvertinimas. *Lietuvos teminė kartografija atkūrus valstybingumą*: straipsnių rinkinys. Vilnius. 123–129.
- 4. Bautrėnas A. 2000. Reljefo automatizuoto kartografavimo galimybės. *Geografijos metraštis*. 33: 391–397.
- 5. Craig N. M. 2002. *Recording Large-Scale Archaeological Excvations with GIS*. [Interaktyvus]; [žiūrėta 2011 m. vasario 2 d.]. Prieiga per internetą: http://www.esri.com/industries/archaeology/index.html
- 6. Doneus M., Neubauer W., Studnicka N. 2006. Digital Recording of Stratigraphic Excavations. [Interaktyvus]; [žiūrėta 2011 m. balandžio 3 d.]. Prieiga per internetą: http://cipa.icomos.org/text%20files/antalya/123.pdf
- 7. Katsianis M., Tsipidis S., Kotsakis K., Kousoulakou A. 2008. A 3D digital workflow for archaeological intra-site research using GIS. [Interaktyvus]. *Journal of Archaeological Science*. 35: 655–667. [Žiūrėta 2010 m. gegužės 15 d.]. Prieiga per internetą: http://www.mendeley.com/research/a-3 d-digital-workflow-for-archaeological-intrasiteresearchusing-gis/
- 8. Laužikas R. 2005. Skaitmeninė archeologija pasaulyje ir Lietuvoje: turinys, istorija ir taikymo galimybės. *Lietuvos archeologija*. T. 27. Vilnius: 161–178.
- 9. Lidong Z., Aike K. 2009. Research on the 3D modeling and spatial patterns of archaeological stratigraphy: A case study of the Jinsha site. [Interaktyvus]. *The 1st International Conference on Information Science and Engineering (ICISE2009)*: 5406–5409. [Žiūrėta 2011 m. vasario 20 d.]. Prieiga per internetą: http://portal.acm.org/citation. cfm?id=1727677
- 10. Reilly P., Rahtz S. 2005. *Archaeology and the Information Age. A Global Perspective*. New York.
- 11. Ruzgienė B. 2008. *Fotogrametrija*. Vilnius: Technika.
- 12. Tučas R. 2010. GIS panaudojimo archeologinių duomenų edvinėje analizėje galimybės. *Lietuvos archeologija.* Vilnius. *36:* 29–46.
- 13. Vosselman G., Mass H. G. 2010. *Airborne and Terrestrial Laser Scanning*. Whitlles Publishing, UK.

#### **Asta Adomaitytė, Artūras Bautrėnas**

## **CARTOGRAPHIC VISUALIZATION OF ARCHAEOLO-GICAL INVESTIGATION**

#### *Summary*

There is a need to cartographically visualize data collected in research in order to allow further inspection of the data, their analysis and to do a repeated virtual excavation. Unfortunately, in Lithuania there is no established methodology to move the existing and newly obtained cartographic research data on archaeological objects into a three-dimensional virtual environment.

As shown by the present research, for mapping archaeological objects and their spatial localization in Lithuania three methods – classical, digital and laser – are used. Since these methods differ by the accumulated amounts of data (Fig. 1.), the software used for data processing is also different. There is a need to deal not only with the analysis or processing of the collected data, but also with their conversion problems that arise when transferring the data from one software to another. In Lithuania, most commonly used are three types of software packages: computer-aided design (ArchaeoCAD or AutoCAD), surface modeling ("Surfer") and GIS (ESRI ArcGIS 3D Analyst).

For the cartographical visualizing of archaeological surveys, it is necessary to create a unified system of symbols as each archaeological object can be visualized in three ways: thematic, spatial, and temporal (Fig. 2). For the graphic visualization of archaeological research in this direction, it is necessary to take into account the fact that ArcGIS and CAD software realistically represents archaeological objects, structures, artefacts and the position of cultural layers and allows to enter and update the information, while "Surfer" software is more suitable for visualizing more smooth surface objects and structures. If the structure of the surface is heterogeneous or complex, the interpolation made by "Surfer" will not reveal the desired information.

Visualization of the entire archaeological process should be divided into two parts: initial (control) and comprehensive (cumulative) visualizations of field study data. Data obtained in research should be constantly checked whether they have enough details for a comprehensive visualization. Detailed visualization is performed by summarizing data of direct measurements and by adding attributes, combining material from several studies and linking them with active references. Current computer possibilities allow creating three-dimensional spatial models maximally close to physical objects of the real world. Three-dimensional cartographic visualization in archaeology is necessary because this method allows combining and coordinating data of several researches, carrying out a spatial analysis of a model, testing the scientific hypotheses and making deeper conclusions. It is very important to use uniform hardware and software because converting data from one format to another may change or even distort the original data.

**Key words:** cartography, archaeology, 3D visualization, spatial data